# **Foreman - Bug #1272**

# **New Hostgroup: Please select an Environment first**

10/27/2011 07:40 PM - Mikael Fridh

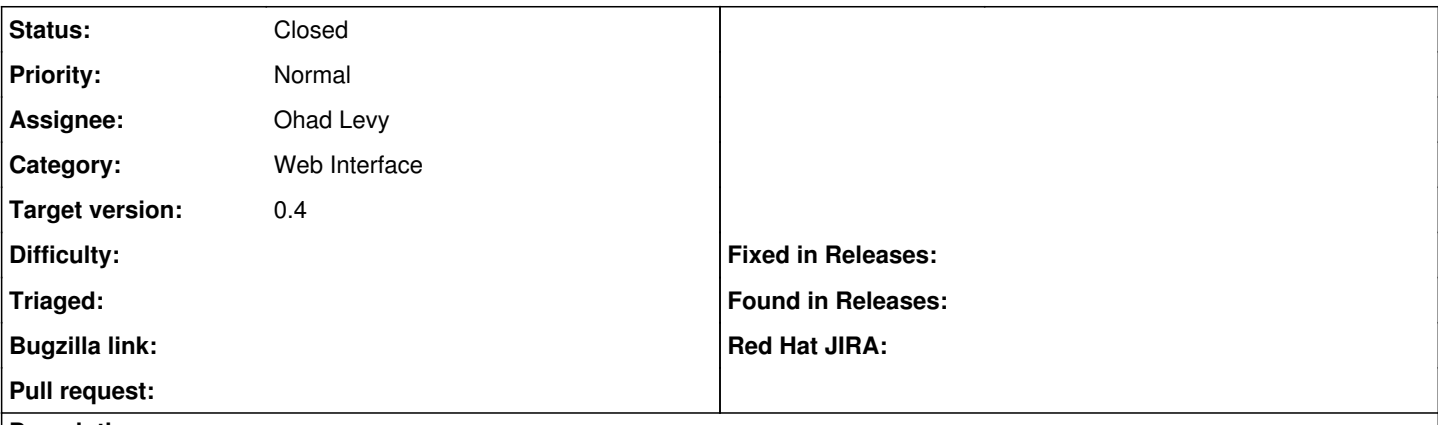

#### **Description**

In Foreman 0.4rc4, when I create a New Hostgroup and select all the options in the first pane and then select the "Puppet classes" pane, it tells me to: "Please select an Environment first" even though I did.

Adding the Hostgroup and the going in to the editing does allow class selection properly.

#### **Associated revisions**

### **Revision b26ddb7d - 10/30/2011 05:22 AM - Ohad Levy**

fixes #1272 - New Hostgroup: Selecting an environment does not update class list

### **History**

## **#1 - 10/30/2011 09:19 AM - Ohad Levy**

- *Status changed from New to Closed*
- *% Done changed from 0 to 100*

Applied in changeset [b26ddb7dca1a505b1610c3e7e6e03d3a4a36e4a5.](https://projects.theforeman.org/projects/foreman/repository/foreman/revisions/b26ddb7dca1a505b1610c3e7e6e03d3a4a36e4a5)